# **Caderno de Fórmulas**

# **Opções Flexíveis CCP**

**3**

**Elaboração: Agosto/2018 Última Atualização: 27/08/2018** [**B**]

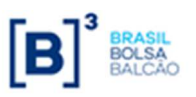

 Caderno de Fórmulas tem por objetivo orientar os usuários dos contratos de Opção Flexível com CCP sobre Taxa de Câmbio, dos contratos de Opção Flexível sobre Ações, ETFs ou Índices, no que concerne à compreensão da metodologia de cálculo e dos critérios de precisão usados em todas as operações envolvidas neste tipo de derivativo. O

s fórmulas contidas neste Caderno auxiliam o entendimento dos cálculos de pagamento do prêmio no registro, no cálculo do valor financeiro no exercício e/ou avaliação para liquidação e na utilização dos três tipos de funcionalidades existentes neste ambiente, a saber: A

- $\checkmark$  Limitadores
- $\checkmark$  Médias asiáticas (simples e ponderada)
- $\checkmark$  Barreiras (triggers)
	- o ID Knock In and Down
	- o IU Knock In and Up
	- o OD Knock Out and Down
	- o OU Knock Out and Up

s cálculos referentes ao exercício de opções flexíveis sobre taxas de câmbio estão apresentados de acordo com a fonte de informação das paridades e/ou cotações utilizadas. O

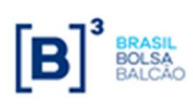

**Caderno de Fórmulas Índice** 

### **Opções Flexíveis**

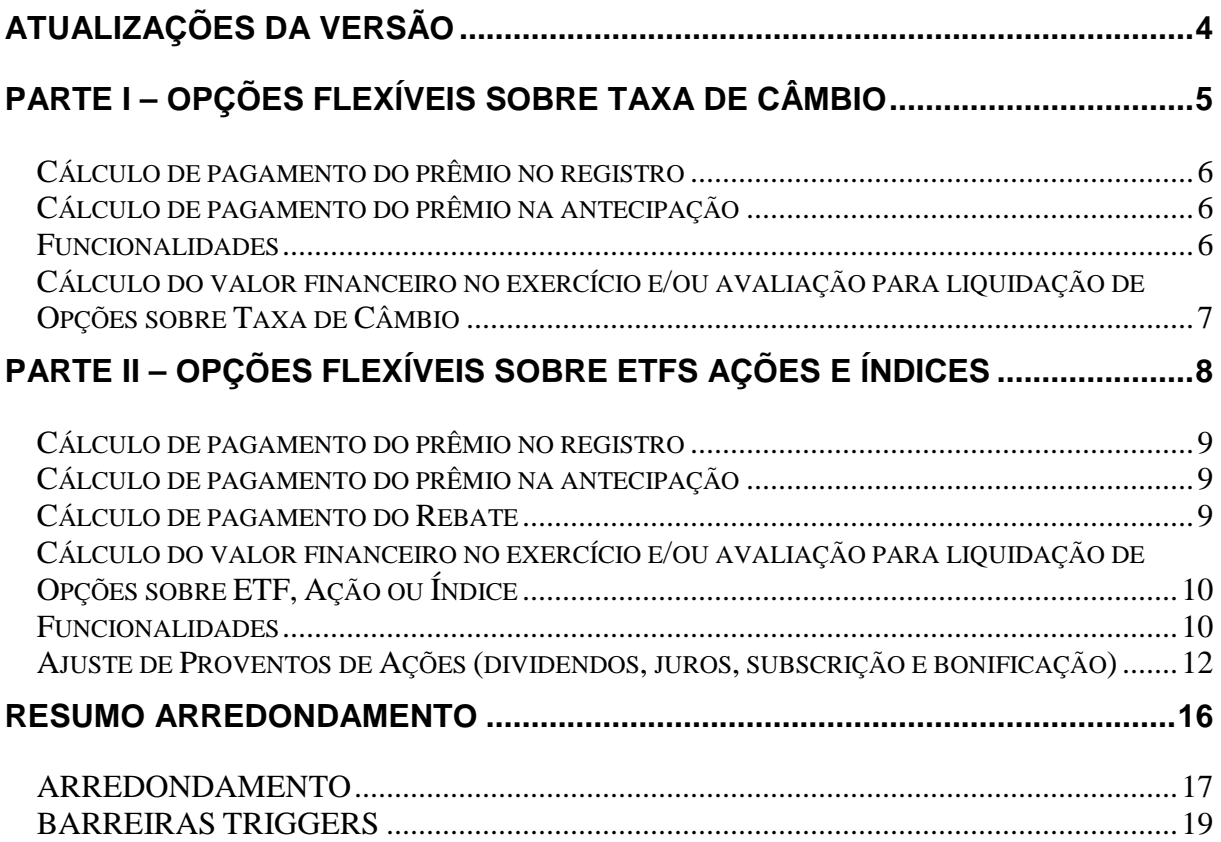

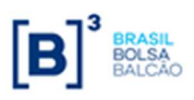

# **Atualizações da Versão**

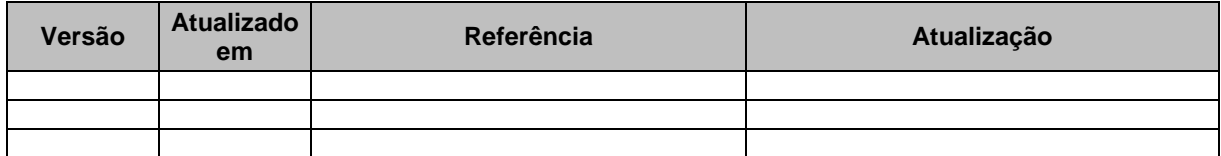

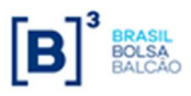

# **Parte I – Opções Flexíveis sobre Taxa de Câmbio**

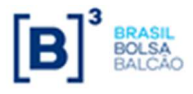

## **Cálculo de pagamento do prêmio no registro**

O cálculo do pagamento do prêmio será realizado no dia posterior ao registro. O prêmio será sempre informado em Reais.

 $VF_{\text{p}_{\text{c}_{\text{c}_{\text{m}}}}}=$  Quantidade  $\times$  Prêmio Unitário , onde:

VFPrêmio: Valor financeiro do prêmio, expresso em Reais, calculado com 2 (duas) casas decimais sem arredondamento.

Quantidade: Valor base do contrato, expresso na moeda base, informado pelo participante no registro do contrato, com 2 (duas) casas decimais.

Prêmio Unitário: Prêmio unitário, expresso em Reais, informado pelo participante no registro do contrato, com até 7 (sete) casas decimais.

## **Cálculo de pagamento do prêmio na antecipação**

Na antecipação, o participante informa o prêmio unitário em Reais, que será multiplicado pelo Valor para Antecipação (parcial ou total).

Antecipação = Premio Unitário \* Quantidade \* Multiplicador  $\vert$ , onde:

Antecipação: Valor financeiro da antecipação, expresso em Reais, calculado com 2 (duas) casas decimais sem arredondamento.

Prêmio Unitário: Prêmio unitário, expresso em Reais, informado pelo participante na antecipação (parcial ou total), com até 2 (duas) casas decimais

Quantidade: Valor base de antecipação do contrato, informado pelo participante na antecipação (parcial ou total), com 2 (duas) casas decimais. Este valor pode ser informado como "Percentual para Antecipação" na tela da funcionalidade de Antecipação.

Multiplicador: Tamanho do Valor Unitário, definido por tipo de Ativo subjacente.

## **Funcionalidades**

### **1. Uso de limitadores**

Cálculo da liquidação financeira da opção com o uso de limitadores.

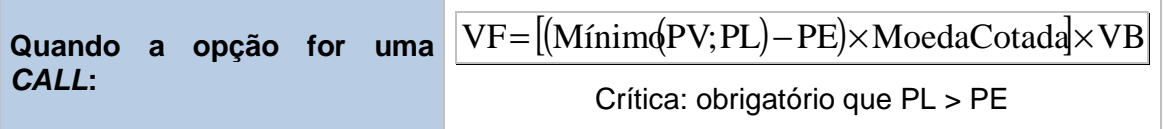

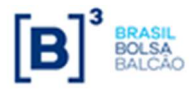

Quando a opção for uma *PUT*: 
$$
\boxed{VF = [(PE - Máxim\textcirc(PV; PL)) \times \text{ModelaCotad} \times VB)}
$$
  
Crítica: obrigatório que PL < PE

VF: Valor financeiro de liquidação no exercício e/ou avaliação em Reais, calculado com 2 (duas) casas decimais sem arredondamento.

PV: Paridade à vista, calculada ou informada com até 8 (oito) casas decimais sem arredondamento, conforme a fonte de informação escolhida pelo participante.

PL: Limite de alta (caso a opção seja uma CALL) ou de baixa (caso a opção seja uma PUT) para o Preço de Exercício, informado pelo participante no momento do registro do contrato com até 8 (oito) casas decimais.

Moeda Cotada: Cotação da moeda cotada em Reais, conforme procedimentos já descritos.

VB: Valor base remanescente, abatido da(s) antecipação(ões), se houver(em), expresso na moeda base, calculado com 2 (duas) casas decimais sem arredondamento.

## **Cálculo do valor financeiro no exercício e/ou avaliação para**

## **liquidação de Opções sobre Taxa de Câmbio**

O cálculo do valor financeiro no exercício e/ou avaliação ocorre através de uma das fórmulas a seguir:

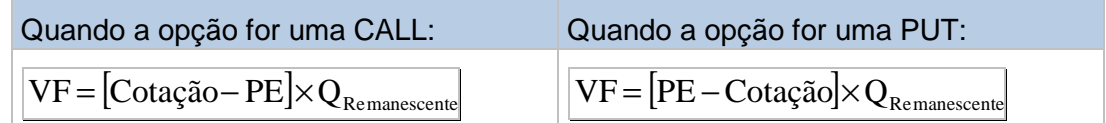

VF: Valor financeiro de liquidação no exercício e/ou avaliação, expresso em Reais, calculado com 2 (duas) casas decimais sem arredondamento.

Cotação: Preço à vista da ação, informado pelo participante, com 2 (duas) casas decimais; ou valor do índice de bolsa de D-1, capturado automaticamente sem casas decimais.

PE: Preço de exercício que representa a cotação da ação ou valor do índice de bolsa, informado pelo participante no registro do contrato com até 8 (oito) casas decimais.

QRemanescente: Quantidade de ações ou de índice de bolsa, abatida da(s) quantidade(s) antecipada(s), se houver(em), sendo "Q<sub>Remanescente</sub> "um número com até 8 (oito) casas decimais para ações e índices nacionais ou com 2 (duas) casas decimais para índices internacionais.

*Cotação* − *PE* : calculado com 2 (duas) casas decimais sem arredondamento.

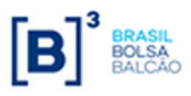

# **Parte II – Opções Flexíveis sobre ETFs Ações e Índices**

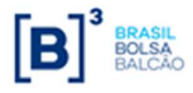

## **Cálculo de pagamento do prêmio no registro**

O cálculo do pagamento do prêmio será realizado na data de registro ou posteriormente, o prêmio será sempre informado em Reais.

 $\overline{VF_{Pr\hat{e}mio}} = Q \times PR$ <sub>Registro</sub> , onde:

VFPrêmio: Valor financeiro do prêmio, expresso em Reais, calculado com 2 (duas) casas decimais sem arredondamento.

Q: Quantidade ações ou de contratos de índice de bolsa, informada pelo participante, sendo "Q" um número com até 8 (oito) casas decimais para ações e índices nacionais ou com 2 (duas) casas decimais para índices internacionais.

PR<sub>Registro</sub>: Prêmio unitário, expresso em Reais, informado pelo participante no registro do contrato, com até 8 (oito) casas decimais.

## **Cálculo de pagamento do prêmio na antecipação**

Na antecipação, o participante informa o prêmio unitário de antecipação, que será multiplicado pela quantidade que se deseja antecipar (parcial ou total).

$$
VF_{\text{Antecipação}} = Q_{A \text{ Antecipar}} \times PR_{\text{ Antecipação}} \text{, onde:}
$$

VFAntecipação: Valor financeiro da antecipação, expresso em Reais, calculado com 2 (duas) casas decimais sem arredondamento.

QA Antecipar: Quantidade de ações ou de contratos de índice de bolsa a ser antecipada (parcial ou total), informada pelo participante, sendo "Q" um número com até 8 (oito) casas decimais para ações e índices nacionais ou com 2 (duas) casas decimais para índices internacionais.

PRAntecipação: Prêmio unitário de antecipação, expresso em Reais, informado pelo participante com até 8 (oito) casas decimais.

## **Cálculo de pagamento do Rebate**

Valor da devolução do prêmio ao titular do contrato, caso o contrato vença e não seja efetivado ou rescindido:

 $VFR = VR \times Q$ , onde:

VFR: Valor Financeiro do Rebate, truncado com 2 (duas) casas decimais.

VR: Preço Unitário do Rebate, informado com 8 (oito) casas decimais.

Q: Quantidade, sendo "Q" um número com até 8 (oito) casas decimais para ações e índices nacionais ou com 2 (duas) casas decimais para índices internacionais.

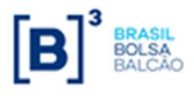

# **Cálculo do valor financeiro no exercício e/ou avaliação para liquidação de Opções sobre ETF, Ação ou Índice**

O cálculo do valor financeiro no exercício e/ou avaliação ocorre através de uma das fórmulas a seguir:

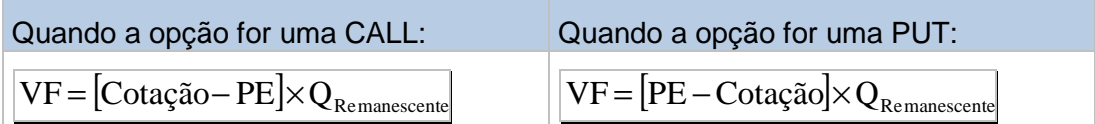

VF: Valor financeiro de liquidação no exercício e/ou avaliação, expresso em Reais, calculado com 2 (duas) casas decimais sem arredondamento.

Cotação: Preço à vista da ação, informado pelo participante, com 2 (duas) casas decimais; ou valor do índice de bolsa de D-1, capturado automaticamente sem casas decimais.

PE: Preço de exercício que representa a cotação da ação ou valor do índice de bolsa, informado pelo participante no registro do contrato com até 8 (oito) casas decimais.

QRemanescente: Quantidade de ações ou de índice de bolsa, abatida da(s) quantidade(s) antecipada(s), se houver(em), sendo "Q<sub>Remanescente</sub> "um número com até 8 (oito) casas decimais para ações e índices nacionais ou com 2 (duas) casas decimais para índices internacionais.

*Cotação* − *PE* : calculado com 2 (duas) casas decimais sem arredondamento.

Obs1: O Índice DI é disponível no fechamento de D-1 e sua valorização inclui o DI Over de D-1.

Obs2: para detalhes sobre o cálculo do Índice Selic ver o Anexo I.

## **Funcionalidades**

### **1. Uso de limitadores**

Cálculo da liquidação financeira da opção com o uso de limitadores.

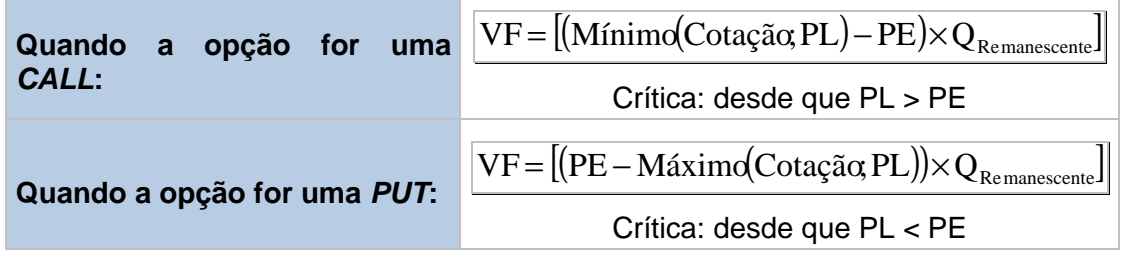

VF: Valor financeiro de liquidação no exercício e/ou avaliação, expresso em Reais, calculado com 2 (duas) casas decimais sem arredondamento.

Cotação: Preço à vista da ação, informado pelo participante, com 2 (duas) casas decimais; ou valor do índice de bolsa de D-1, capturado automaticamente sem casas decimais; ou

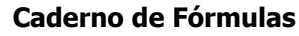

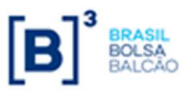

Valor Índice DI Cetip (ou DI B3) de D-0, calculado e divulgado pela Cetip com 2 (duas) casas decimais.

PL: Limite de alta (caso a opção seja uma CALL) ou de baixa (caso a opção seja uma PUT) para o exercício, a ser utilizado em lugar do preço à vista, se for o caso, informado pelo participante no registro do contrato, com até 8 (oito) casas decimais.

PE: Preço de exercício informado pelo participante no registro do contrato com até 8 (oito) casas decimais.

QRemanescente: Quantidade de ações ou de contratos de índice de bolsa, abatida da(s) quantidade(s) antecipada(s), se houver(em), sendo "QRemanescente "um número com até 8 (oito) casas decimais para ações e índices nacionais ou com 2 (duas) casas decimais para índices internacionais.

Cotaçãok: Preço à vista da ação de D-1 capturado automaticamente com 2 (duas) casas decimais ou valor do índice de bolsa de D-1 capturado automaticamente sem casas decimais, ou Valor do Índice DI Cetip (ou DI B3) de D0, calculado e divulgado pela Cetip, com 2 (duas) casas decimais, em cada k-ésima data de verificação da opção

N: Número de datas de verificação, informadas pelo participante no registro do contrato, sendo "N" um número inteiro.

QRemanescentek: Quantidade de ações ou de contratos de índice de bolsa de cada k-ésima parcela de verificação do contrato de opção, abatida da(s) quantidade(s) antecipada(s), se houver(em), um número com até 8 (oito) casas decimais para ações e índices nacionais ou com 2 (duas) casas decimais para índices internacionais.

 $\mathit{Cota}$ ção<sub>k</sub> $\times Q$ <sub>Remanescentek</sub>: calculado com 2 (duas) casas decimais sem arredondamento.

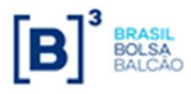

# **Ajuste de Proventos de Ações (dividendos, juros, subscrição e bonificação)**

Dado o valor de ajuste, os valores de referência do contrato serão calculados de acordo com as expressões definidas abaixo:

### **I.Ajuste de Provento (Dividendos, Juros e Bonificação)**

### **Preço de Exercício:**

 $P_{EX} = \frac{P_C + (S * Z) - D - J - Rend - V_{ET}}{1 + B + S}$  $1 + B + S$ 

Onde:

 $P_{EX}$  =Preço de Exercício Ajustado (ex-teórico), arredondar na 2<sup>a</sup>. casa decimal.

 $P<sub>C</sub>$  Preço de Exercício do contrato antes do ajuste por Provento. Último preço "com-direito" ao provento

 $P_{CASH}$  = valor do provento que será pago em decorrência do evento corporativo, o provento pode ser Bruto ou líquido de impostos, representado pelas variáveis abaixo:

 $S$  = Percentual de Subscrição, em número-índice. Se aplica para evento corporativo Subscrição. Considerar 0 (zero) quando não ocorrer o evento corporativo Subscrição.

 $Z$ = Valor de emissão da ação a ser subscrita, em moeda corrente. Se aplica para evento corporativo Subscrição. Considerar 0 (zero) quando não ocorrer o evento corporativo Subscrição.

 $D$  = Valor Percentual Evento. Valor recebido a título de dividendo, em moeda corrente. Se aplica para evento corporativo Dividendo. Considerar 0 (zero) quando não ocorrer o evento corporativo Dividendo.

J = Valor Percentual Evento. Juros sobre capital próprio, em moeda corrente, **líquidos de imposto**. Se aplica para evento corporativo Juros Sobre Capital Próprio. Considerar 0 (zero) quando não ocorrer o evento corporativo Juros sobre Capital Próprio.

Rend= Valor Percentual Evento. Rendimentos, em moeda corrente, **líquidos de impostos**. Se aplica para evento corporativo Rendimentos. Considerar 0 (zero) quando não ocorrer o evento corporativo Rendimento;

 $V_{ET}$  Somatório do Valor Percentual Evento dos eventos corporativos da **"Lista de Eventos Corporativos em Dinheiro – Automáticos"**  que não seja Subscrição, Dividendos, Juros sobre Capital Próprio, Rendimento. Valor econômico teórico resultante do recebimento de proventos em outro tipo/ ativo.

 $B$ = Valor Percentual Evento. Percentual de bonificação (ou desdobramento), em número-índice. Se aplica para eventos corporativos da "**Lista de Eventos Corporativos em Ativo – Automáticos**". Para evento em dinheiro, considerar 0 (zero) para esta variável.

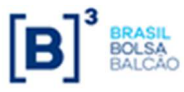

### **II.HÁ Subscrição na mesma data Batch**

 Se na data processamento HOUVER evento Subscrição nesta data, o P\_EX será obtido pela diferença entre os Preço de Fechamento do ativo Com vs Preço de Fechamento do ativo Ex, conforme descrito a seguir:

### **Preço de Exercício:**

$$
PF_{EX} = \frac{P_{PF} + (S \cdot Z) - D - J - Rend - V_{ET}}{1 + B + S}
$$

Onde:

-= Último preço de fechamento divulgado para a ação. **Truncar na 2ª casa.** 

- Preço de Fechamento ex-teórico. **Truncar na 7ª casa**. As variáveis  $P_{CASH}$ ; **S**; **Z**; **D**; **J**; **Rend**;  $V_{ET}$  e **B** são as mesmas, inclusive o valor daquelas descritas no requisito que trata a

variável  $P_{EX}.$ 

 $Provento<sub>SUBS</sub> = P<sub>PF</sub> - PF<sub>EX</sub>$ 

Onde:

 $Provento<sub>SIBS</sub>$  valor do provento da Subscrição auferido pela diferença entre os preços de fechamento com e ex. **Truncado na 7ª casa.**

 $PF_{FX}$  =Preço de Fechamento ex-teórico

 $P_{PF}$ = Último preço de fechamento da ação.

### **Calcular o Preço de Exercício Ajustado**

$$
\boldsymbol{P}_{\boldsymbol{E} X} = \boldsymbol{P}_{\boldsymbol{C}} - \text{Provento}_{\text{SUBS}}
$$

Onde:

- $P_{EX}$  =Preço de Exercício Ajustado (ex-teórico). Arredondado na 2ª. casa decimal.
- $P_{\text{C}}$ = Preço de Exercício do contrato antes do ajuste por Provento. Último preço "com-direito" ao provento
- $Provento<sub>SURS</sub>$  = valor do provento da Subscrição auferido pela diferença entre os preços de fechamento com e ex.

### **Limitadores (Alta e Baixa):**

Calcular o valor ajustado do **Limitador** do contrato utilizando o fator de ajuste proporcional ao Preço de Exercício ( $\mathit{Factor}_{PROPSTRIKE}$ ) conforme fórmulas a seguir:

$$
Limitador Ajustado = P_{EX} * [F_{PROPSTRIKE_PB}]
$$

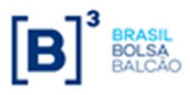

Arredondar o Limitador ajustado, na **segunda casa decimal.**

Onde **FPROPSTRIKE\_PB** (Fator de Proporção Strike e Limitador) deve ser calculado somente quando o contrato tiver Limitador informado.

Calcular conforme abaixo:

Para Limitador:

 **FPROPSTRIKE\_PB**=[ValorLimitador/(P\_C)]

Onde:

ValorLimitador= Valor do Limitador na data do registro P\_C= Preço de Exercício do contrato na data do registro. Arredondar o fator na 15ª casa decimal

### **Trigger (IN e/ou OUT):**

Calcular o valor ajustado das **Barreiras** (**ID, IU, OD, e OU**) do contrato utilizando o fator de ajuste proporcional ao Preço de Exercício ( $\mathit{Fator}_{PROPSTRIKE}$ ) conforme fórmulas a seguir:

> Barreira ID Ajustada =  $\boldsymbol{P}_{EX}$  \* [ $F_{PROPSTRIKE\_KI}$ ] Barreira IU Ajustada =  $\boldsymbol{P}_{EX} * \left[F_{PROPSTRIKE\_KI}\right]$ Barreira OD Ajustada =  $\bm{P}_{\bm{E}X} * [F_{PROPSTRIKE\_KO}]$ Barreira OU Ajustada =  $\bm{P}_{\bm{E} X} * [F_{PROPSTRIKE\_KO}]$

Arredondar as Barreiras (ID, IU, OD, OU) ajustadas, na **segunda casa decimal.**

Onde **FPROPSTRIKE\_KI** e **FPROPSTRIKE\_KO** (Fatores de Proporção Strike e Barreira KI e KO) devem ser calculados somente quando o contrato tiver uma ou mais das barreira KI Up (IU) ou KI Down (ID) ou KO Up (OU) ou KO Down (OD) informado.

Calcular conforme abaixo:

Para Barreira KI:

**F**PROPSTRIKE\_KI =[ValorBarreiraKI/P\_C ]

Para Barreira KO:

 **FPROPSTRIKE\_KO** =[ValorBarreiraKO/P\_C ]

Onde:

ValorBarreiraKI= Valor da Barreira KI da data do registro.

ValorBarreiraKO= Valor da Barreira KO da data do registro.

P\_C= Preço de Exercício do contrato na data do registro.

Arredondar o fator na 15ª casa decimal

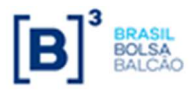

**Quantidade:** *Qaj* = *QxFATaj*

A atualização da quantidade remanescente calculada internamente pela B3.

O Fator de Ajuste da quantidade original do contrato é obtido pela proporção da quantidade remanescente antes do ajuste e quantidade remanescente calculada com arredondamento de 15 casas decimais.

A Quantidade Ajustada será sempre um número inteiro. O sistema trunca o valor resultante.

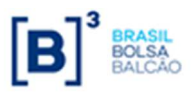

**Caderno de Fórmulas Opções Flexíveis com CCP** 

**Opções Flexíveis**

# **RESUMO ARREDONDAMENTO**

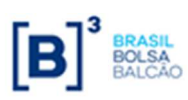

# **ARREDONDAMENTO**

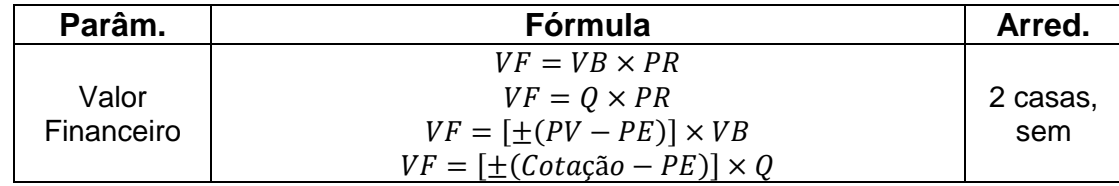

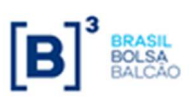

**Caderno de Fórmulas Opções Flexíveis com CCP** 

**Opções Flexíveis**

# **Uso de Barreiras**

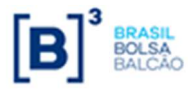

# **BARREIRAS TRIGGERS**

A seguir são apresentadas regras de registro e de validação dos contratos de opções com utilização de barreiras.

Importante: o campo "Tipo de Disparo" tem o mesmo funcionamento, independentemente do "Tipo de Opção" (COMPRA/VENDA) ou "Tipo de Barreira" (IN/OUT).

### **I. Tipo de Barreira: Knock-In**

- o ID Knock In and Down
- o IU Knock In and Up

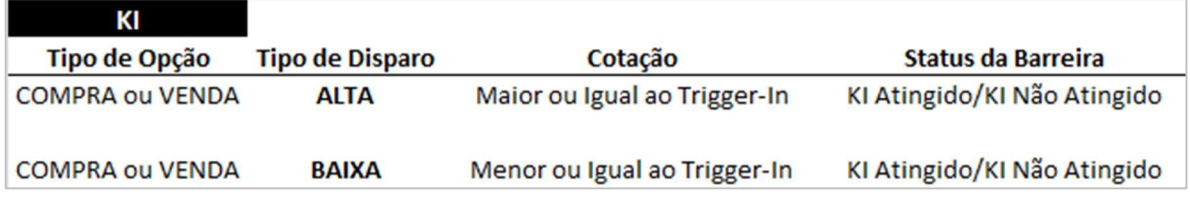

### **II. Tipo de Barreira: Knock-Out**

- o OU Knock Out and Up
- o OD Knock Out and Down

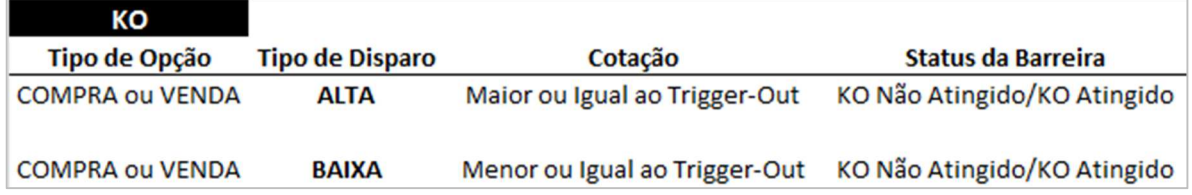

E quanto ao "Monitoramento de Barreiras", é possível escolher as opções CONTINUA (exceto para o indexador Paridades) e DISCRETA, que funcionam da seguinte forma:

- CONTINUA: o sistema verifica se houve disparo olhando os tipos de cotação "Máxima" e "Mínima".
- DISCRETA: o sistema verifica se houve disparo olhando o tipo de cotação "Fechamento" ou "Ajuste" (dependendo da classe do indexador).